**Note su: scelta tra varie dipendenze dipendenze funzionali funzionali "fittate fittate " con KALEIDAGRAPH con KALEIDAGRAPH sui dati**

## **… misure di ampiezze smorzate nel moto di un carrello su piano inclinato con molla**

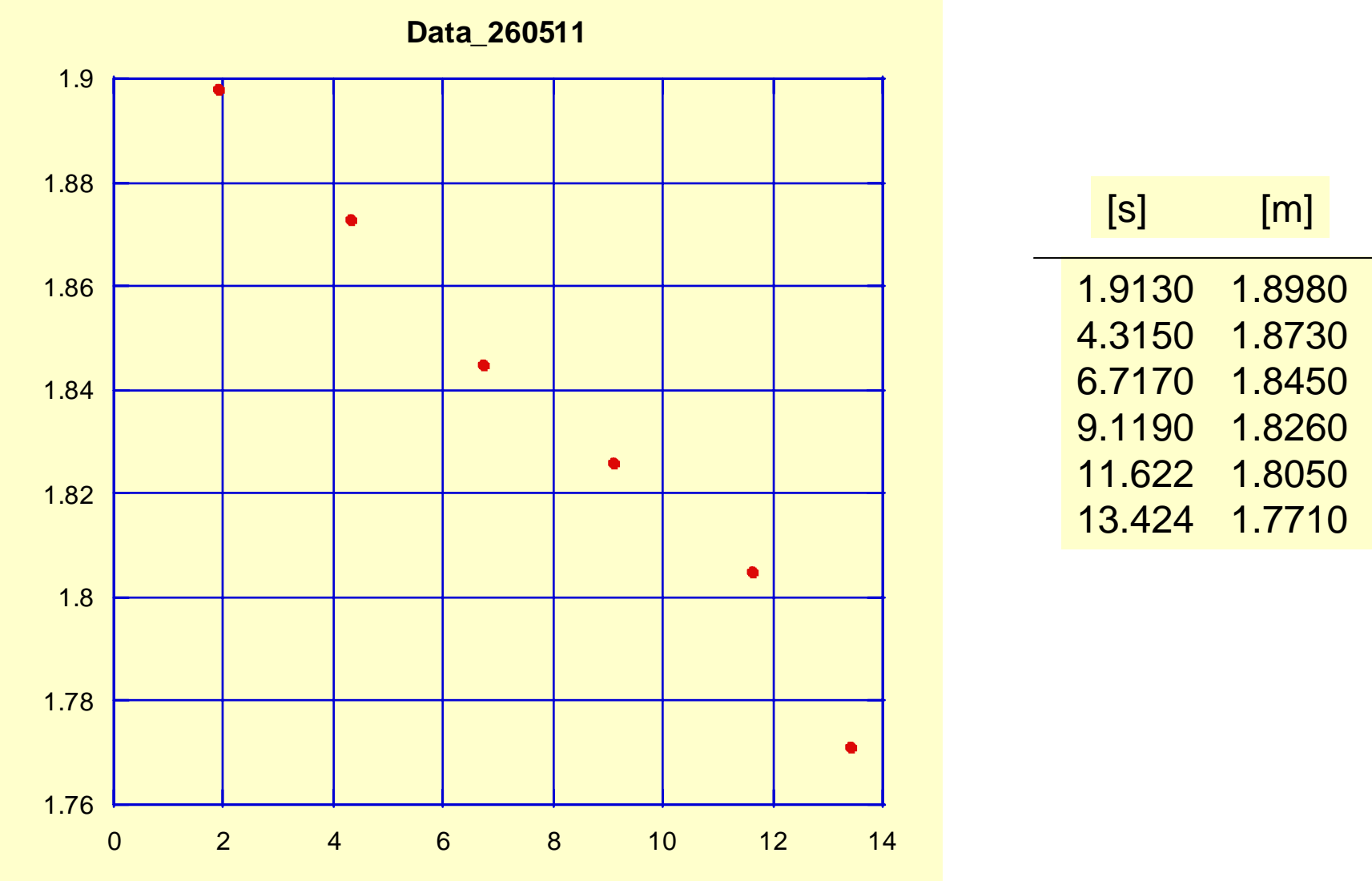

 $\overline{\Xi}$ **OIZ-4S** 

 $m1 + m2 * MO; m1 = 1; m2 = 1$ 

TEMPO [s]

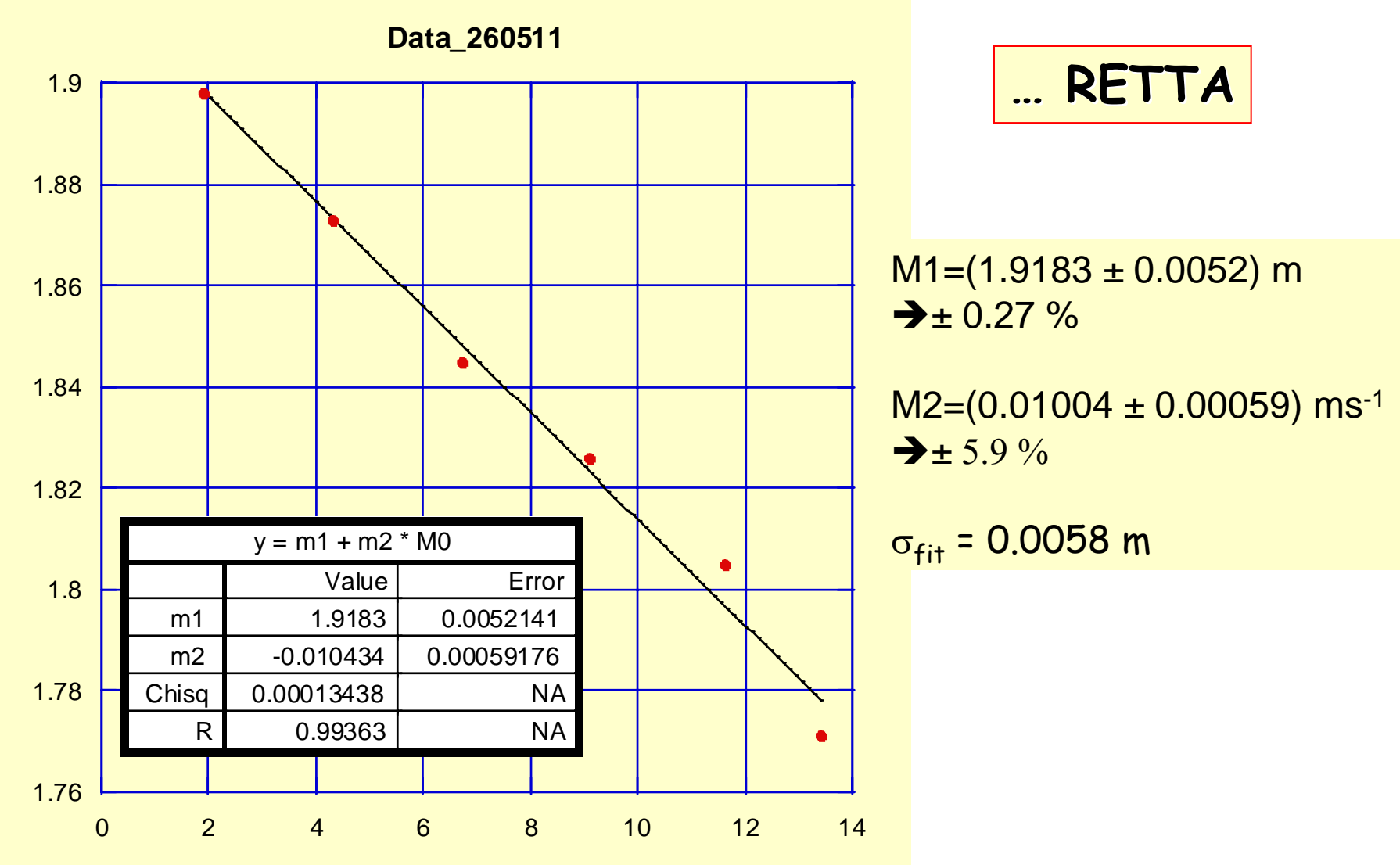

[m] OIZ-dS

3

#### **m1 + m2 \* M0+m3\*m0\*m0; m1 = 1; m2 = 1;m3=1 m1 + m2 \* M0+m3\*m0\*m0; m1 = 1; m2 = 1;m3=1**

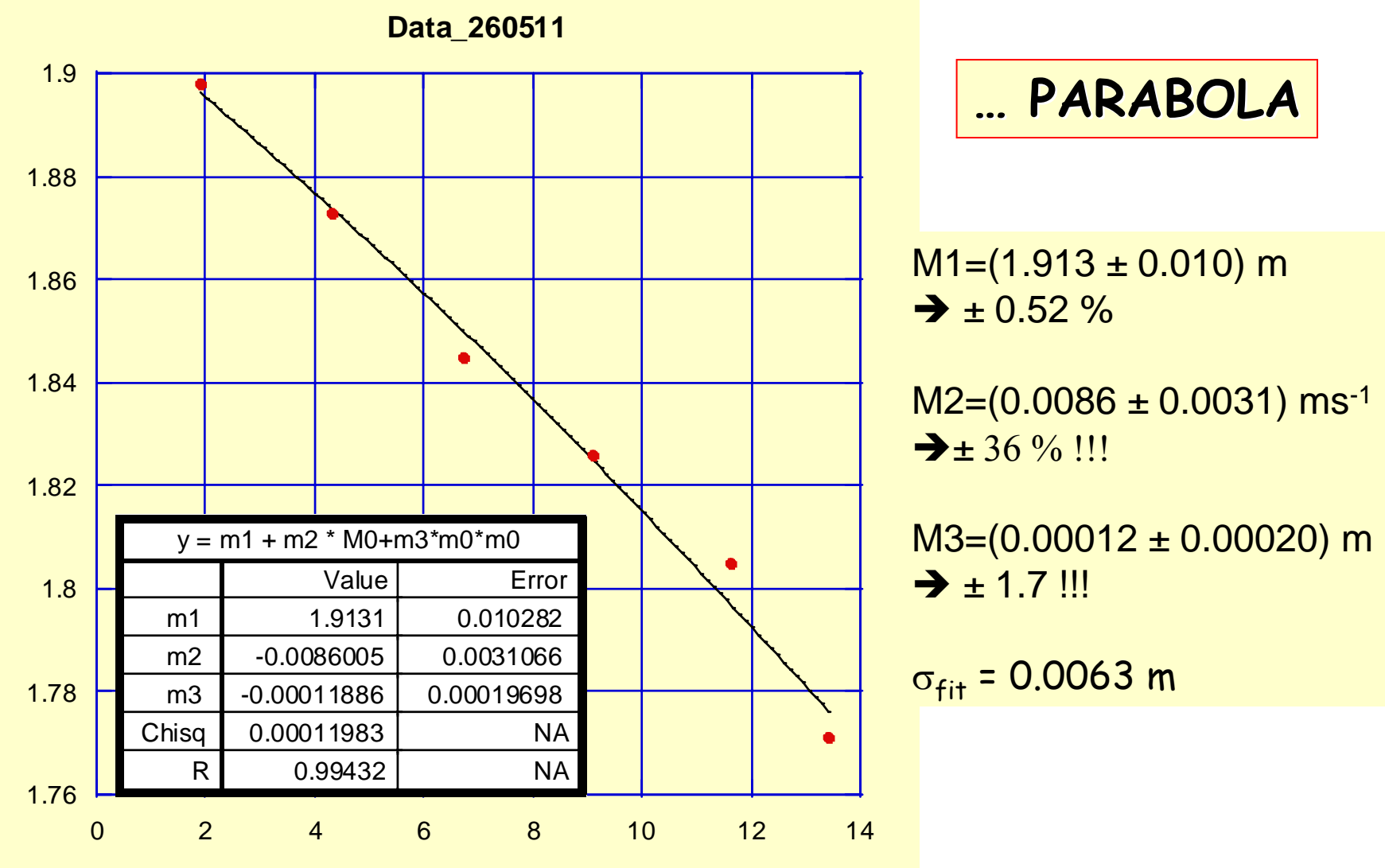

 $\overline{\Xi}$ **OIZF4S** 

### … tentativo per i migliori parametri…..ma senza i relativi errori!

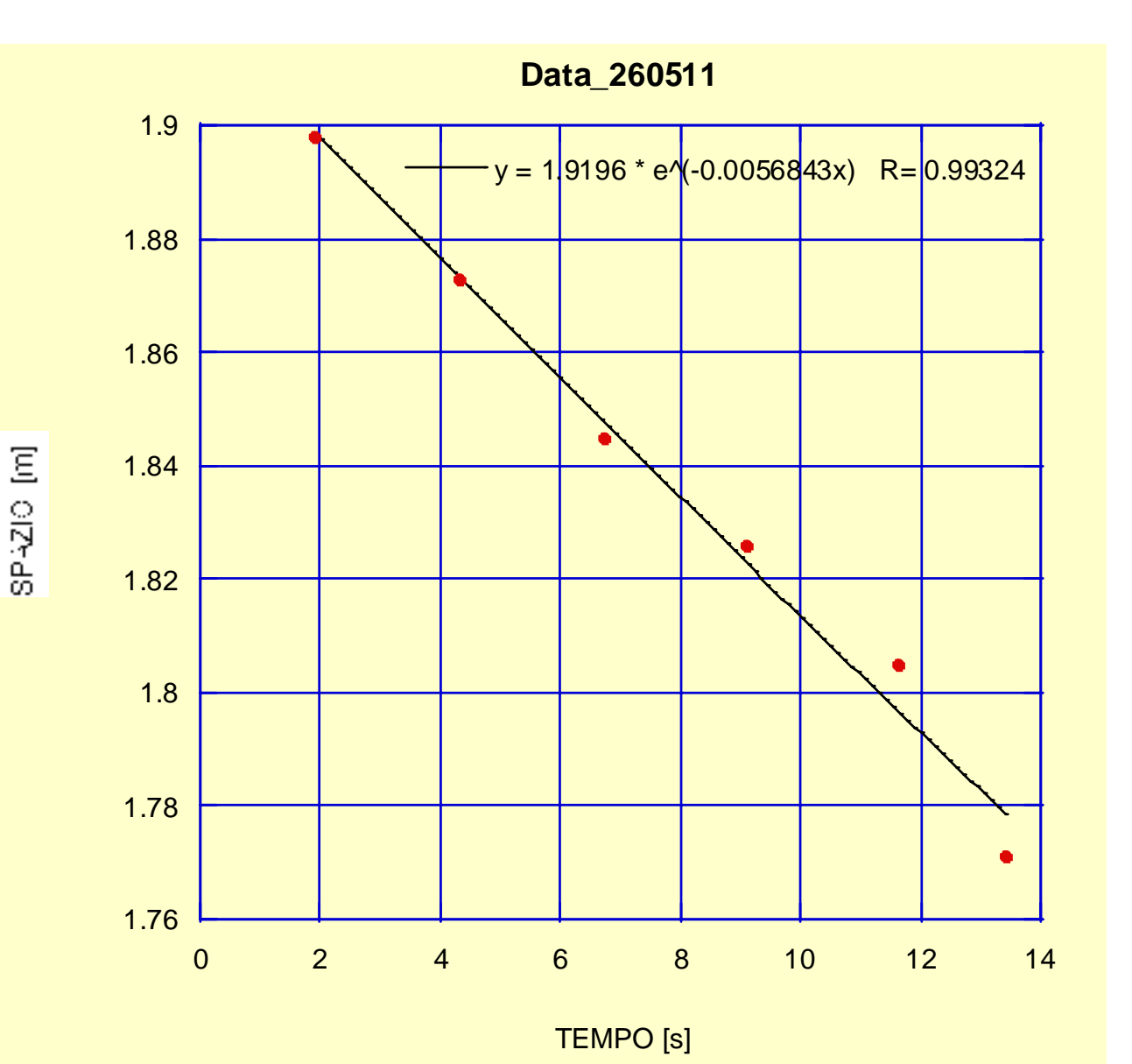

5

## **m1\*exp( m1\*exp(-m2\*m0);m1=1.9;m2=0.006 m2\*m0);m1=1.9;m2=0.006**

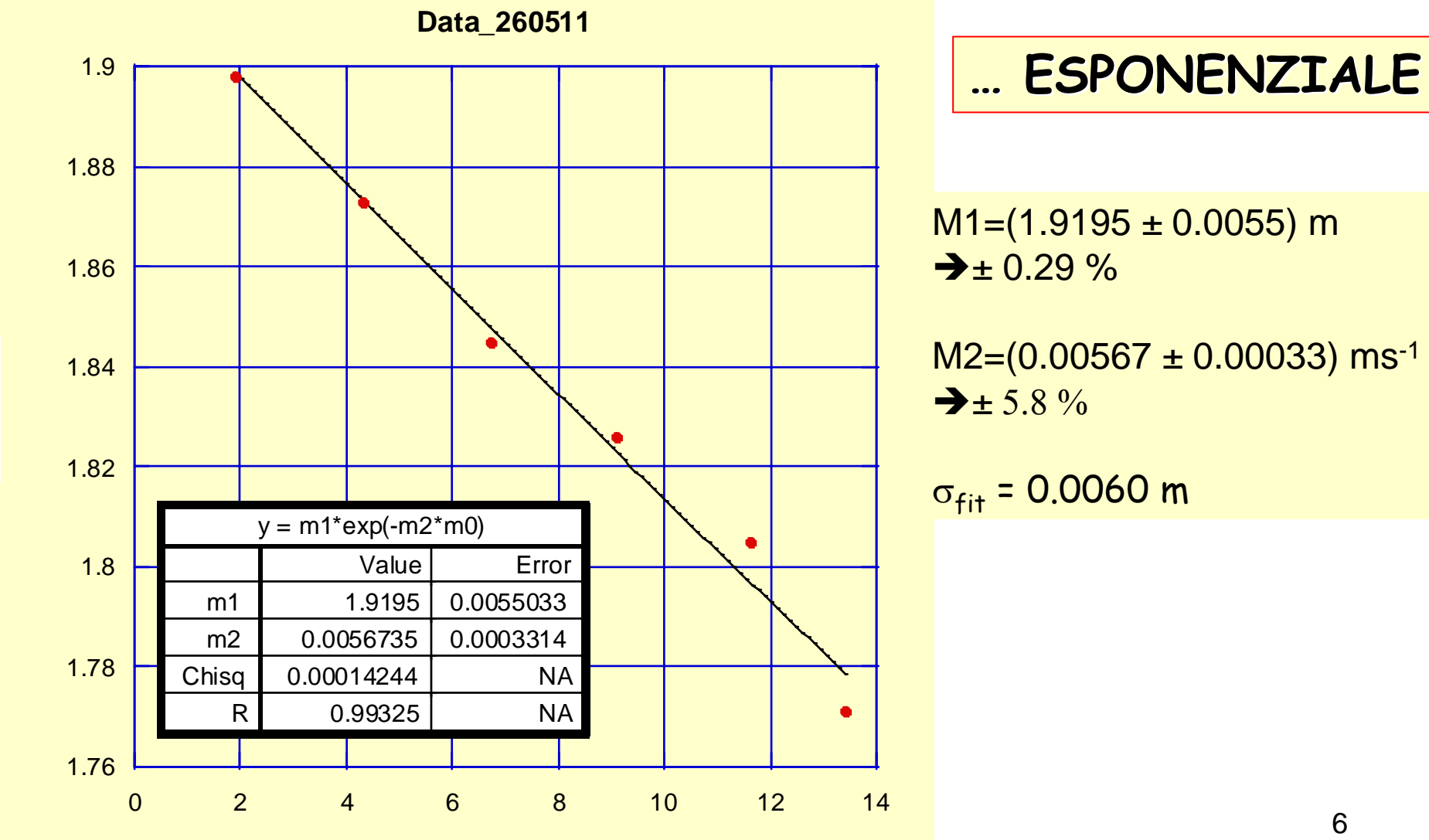

TEMPO [s]

 $\overline{\Xi}$ 

**CIZF-4S** 

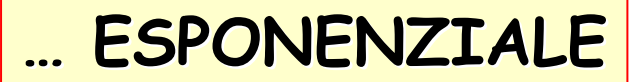

## **… ESPONENZIALE ESPONENZIALE m1\*exp( m1\*exp(-m2\*m0);m1=1;m2=1 m2\*m0);m1=1;m2=1**

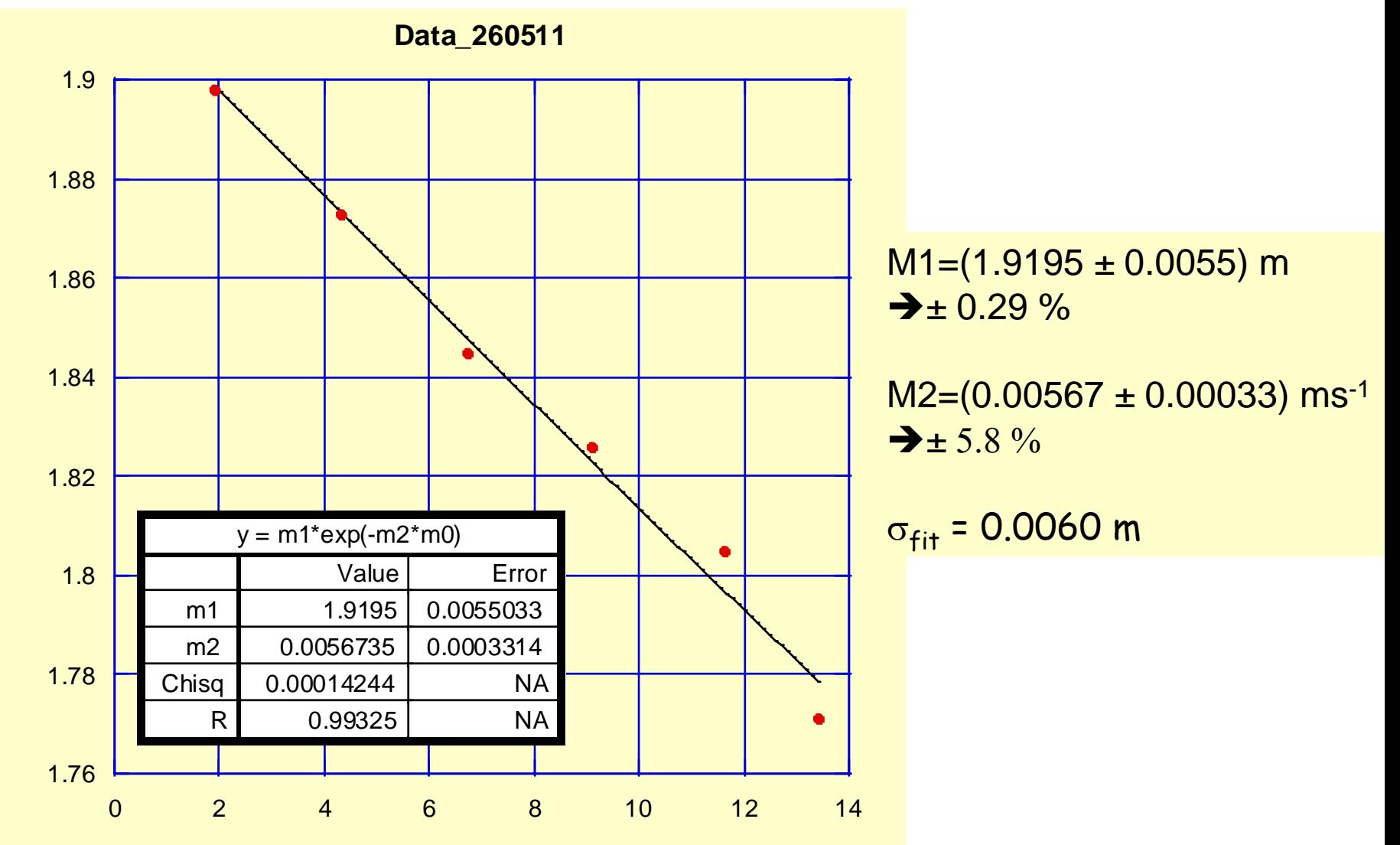

TEMPO [s]

[m] OIZ-4S

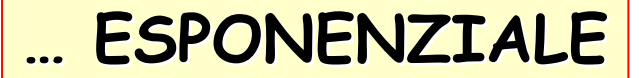

# **… ESPONENZIALE ESPONENZIALE m1\*exp( m1\*exp(-m0/m2);m1=1;m2=1 m0/m2);m1=1;m2=1**

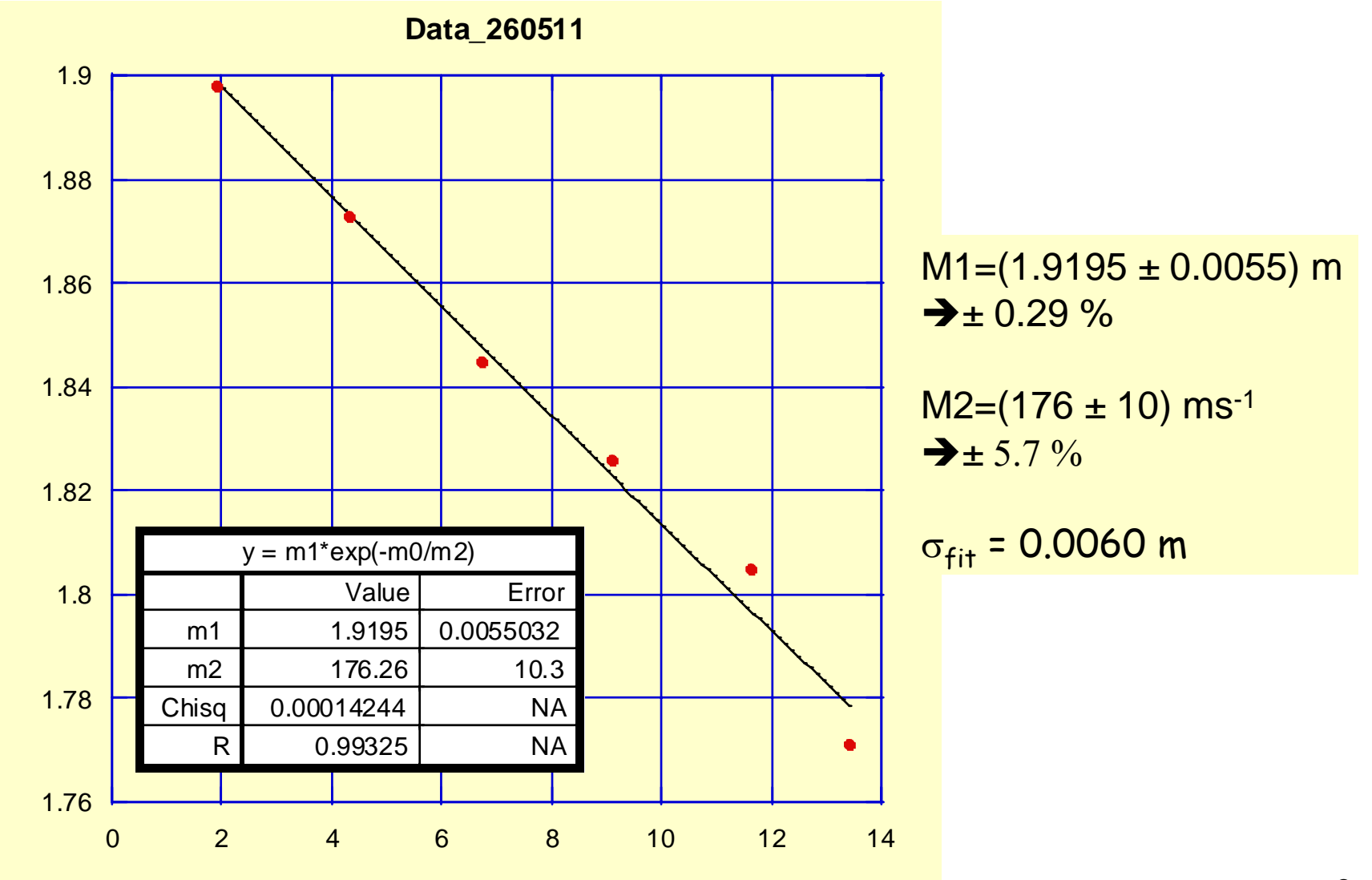

TEMPO [s]

[m] OIZ-4S

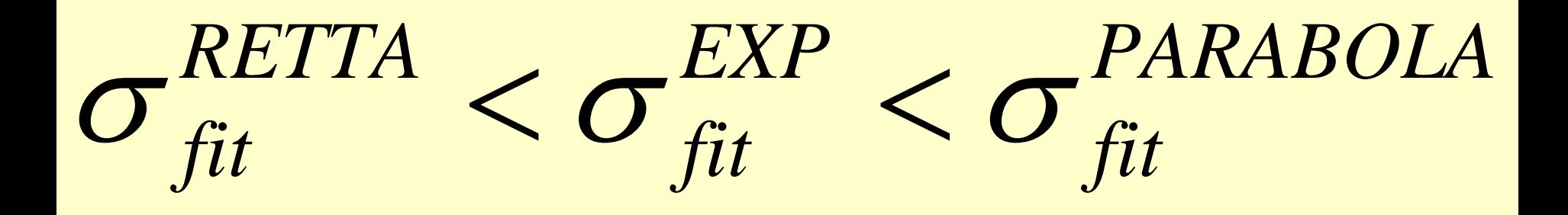